# **Geometric data analysis**

Lecture 7/7 – GPU programming

## Jean Feydy HeKA team, Inria Paris, Inserm, Université Paris-Cité

#### **Thursday, 9am–12pm** – 7 lectures

# **Faculté de médecine, Hôpital Cochin**, rooms 2001 + 2005

Validation: project + quizz

1

# **Towards a continuous analysis of large datasets [\[Pey11,](#page-74-0) [EPW11\]](#page-69-0)**

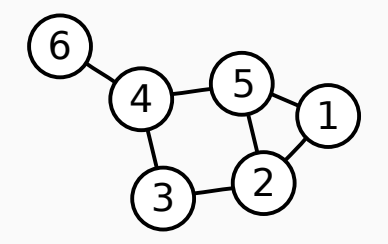

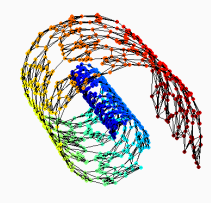

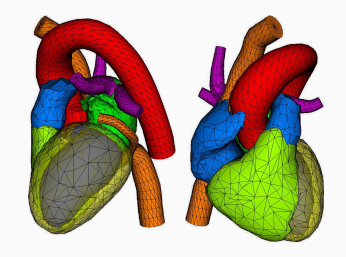

**Simple** graph. Manifold **hypothesis.** Physical manifold.

# **Long history in physics [\[Dat18,](#page-67-0) [Bri,](#page-66-0) [NWRC22\]](#page-73-0)**

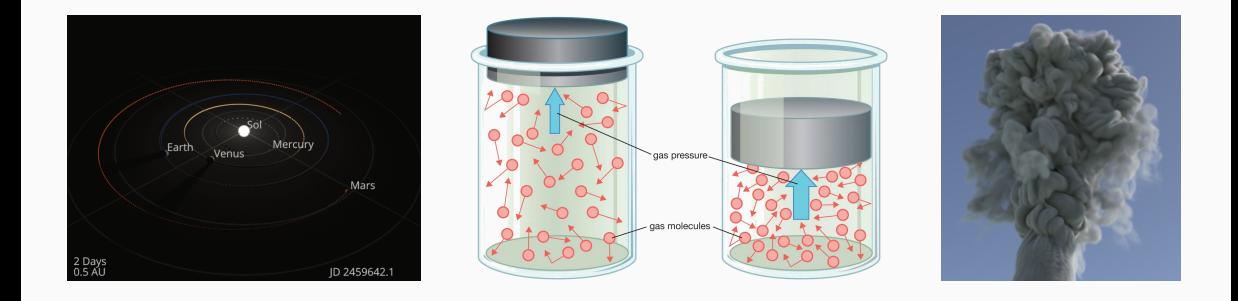

The **Solar** system. The **ideal gas** model. **Fluid** simulation.

Research in **physics** ⟺ **High Performance Supercomputers** Only available through large **institutional centers**.

## **Recent history around video games and movies**

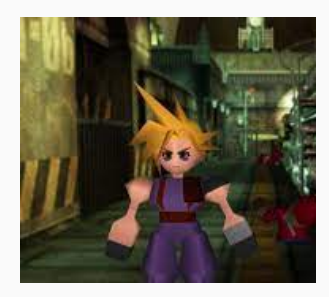

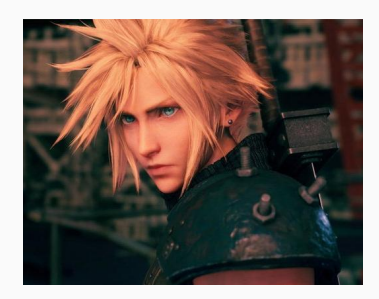

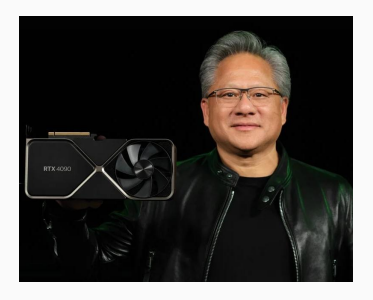

FFVII on the PS1 – 1997. FFVII on the PS4 – 2020. Jensen Huang – 2022.

Research in **graphics** ⟺ **Graphics Processing Units Affordable** to any researcher: game-changer.

Statistics and Machine Learning have been around for **decades**. **Breakthrough** in 2010-15: hacking **PlayStations** for **science** became **easy**.

As AI researchers, we must understand:

## **1. What is a GPU?**

- Thousands of cores, complex **memory** management.
- 4 rules of GPU programming.

## **2. Current trends in the semiconductor industry**

- Just-in-time compilation, custom AI chips.
- **Supply chain** issues and their impact on our careers.

### Coming from a **math background**:

- Chapter 2 of my PhD thesis, Geometric data analysis, beyond convolutions.
- Albert Chern's lecture notes at UCSD, Introduction to computer graphics.

### Two **YouTube channels** to learn about **hardware**:

- Branch Education to understand the circuits.
- Asianometry to get some context on the industry.

#### **Great software documentation** – the source of Nvidia's monopoly in research:

- Mark Harris' posts on the Nvidia dev blog, GPU Gems textbooks.
- CUDA toolkit documentation, CUTLASS, CUB.

# <span id="page-6-0"></span>**[What is a GPU?](#page-6-0)**

## **Nvidia focuses its marketing on economies of scale**

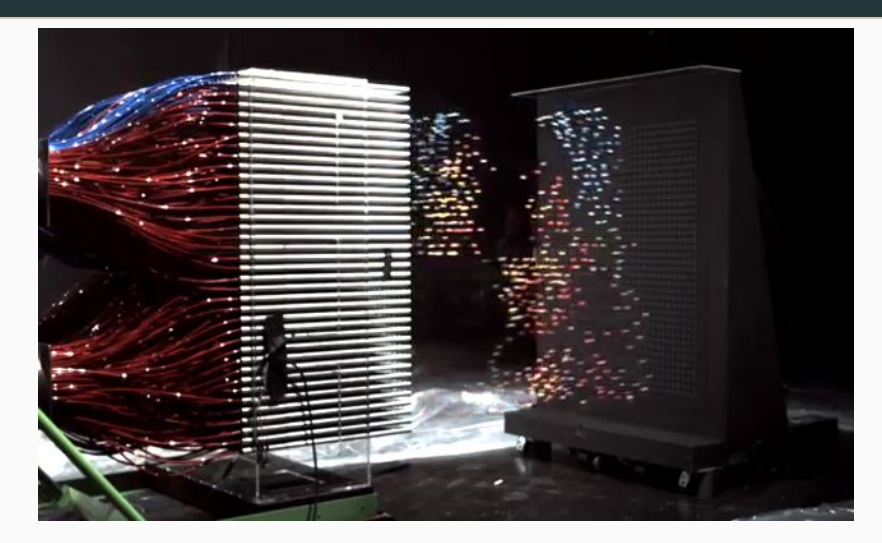

Mythbusters Demo GPU versus CPU - 2009.

## **Nvidia focuses its marketing on economies of scale**

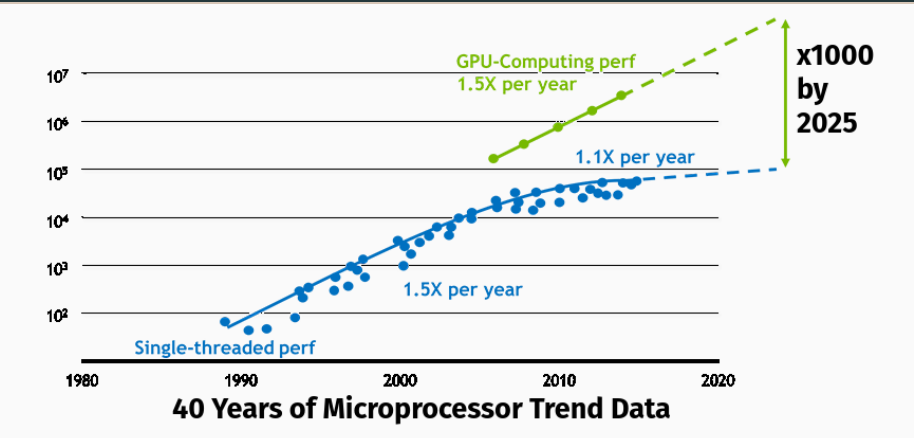

Simple message:  $10,000$  cores  $\implies x1,000$  acceleration vs. a 10-core CPU. But **how did we fill those tubes** with the correct paintballs?

# **Scientific programs are memory bound [\[Fro12\]](#page-70-0)**

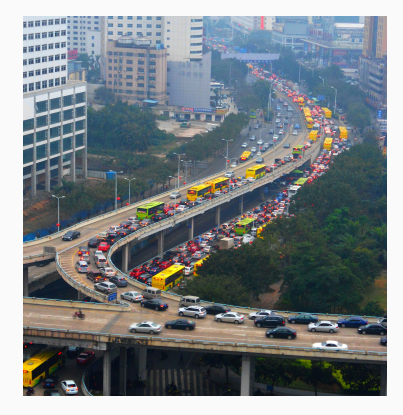

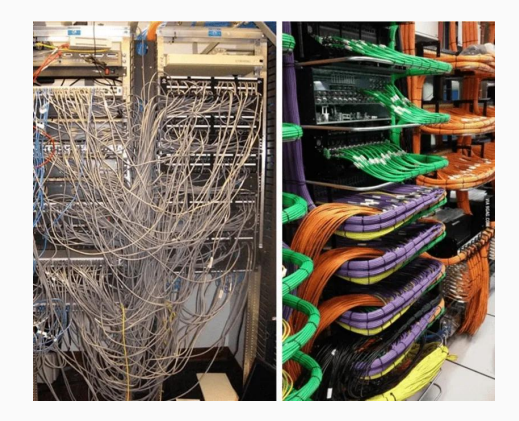

The curse of parallelism: **traffic jams.**

**Structure** is required. Design **choices** favor **"bankable"** program architectures.

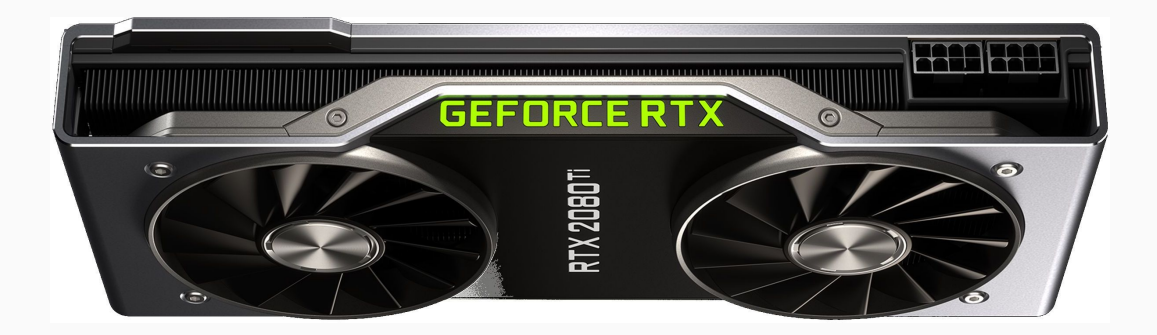

## **Let's open up a GPU**

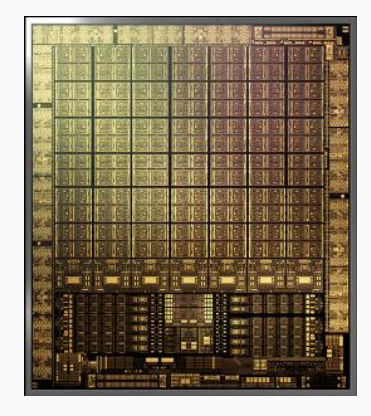

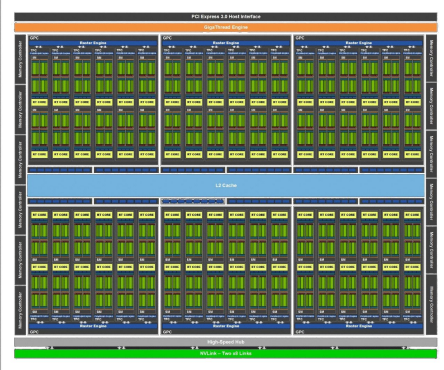

### **7,000 cores** on a single GPU. The Turing **architecture**.

# **GPUs and large administrations follow the same plan**

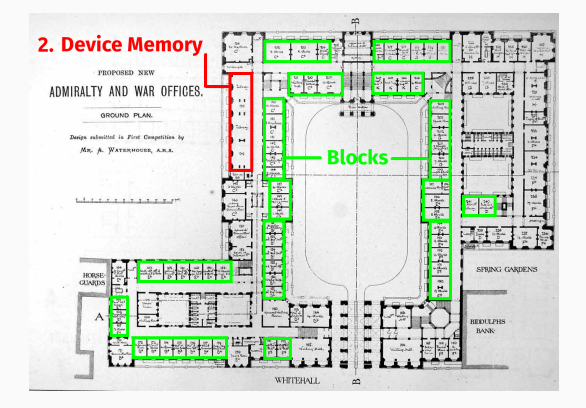

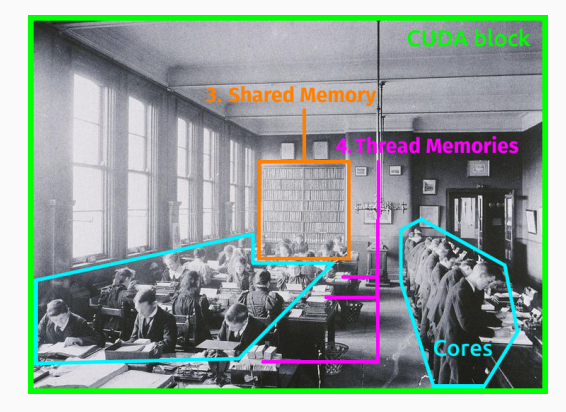

#### GPU ≃ **100 redundant blocks**. Inside a CUDA block: **workers and buffers**.

# **Redundancy is key to recover high yields in spite of defects [\[Dor97,](#page-69-1) [Pee11\]](#page-74-1)**

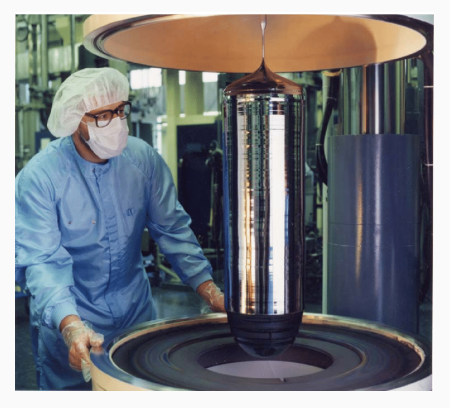

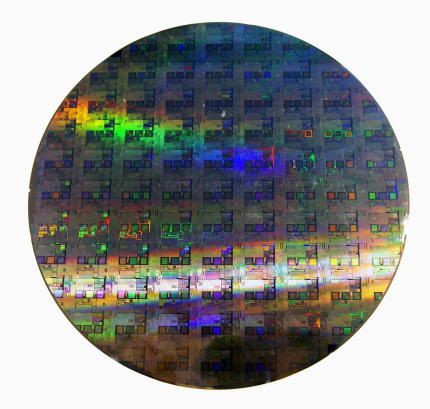

Silicon crystal. Chips are **etched onto silicon wafers**. GeForce RTX **3090** > GeForce RTX **3080** > GeForce RTX **3070** > …

# **GPUs are optimized to render 3D meshes in real time [\[Hen08,](#page-71-0) [Shi20\]](#page-76-0)**

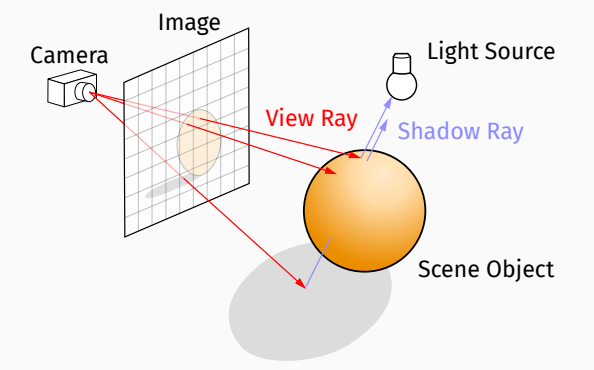

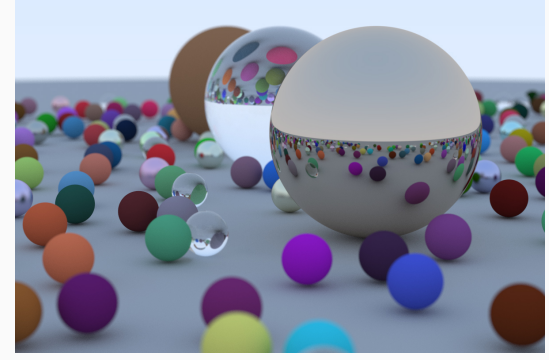

Simulating light rays. The same of the Ray tracing in one weekend.

Nvidia GeForce **RTX** (**Ray Tracing** Texel eXtreme)

⟺ **Geometric** computations + **textures**, on independent **patches** of the screen.

# **5 main layers of memory storage**

 $1$  GPU  $\simeq 100$  blocks of 100 cores.

On the CPU host:

- **HDD / SSD** 1 TB.
- **Host RAM** 100 GB.

#### On the GPU device:

- **Device RAM** 10 GB.
- **Shared block-wise memories 1 Kb/core**.
- **Thread-wise registers 1 Kb/core**.

**Time**(Device RAM  $\leftrightarrow$  Core)  $\simeq$  **100 arithmetic operations.** 

HDD / SSD

Host RAM CPU cores

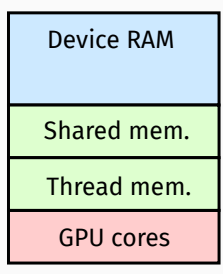

- **1.** Promote **block-wise** parallelism.
- **2.** Reduce **Host** ↔ **Device** memory transfers.
- **3.** Reduce **Device** ↔ **Shared/Thread** memory transfers.
- **4.** Promote **block-wise, contiguous memory accesses**.

HDD / SSD Host RAM CPU cores

Device RAM

16

**\_\_global\_\_ void** My\_CUDA\_kernel(**int** param, **float** \*device\_data, **float** \*device\_output) {

// We use the indices of the current thread and CUDA block // to assign each worker to its place in the computation plan: **int**  $i = \text{blockIdx} \cdot x * \text{blockDim.x} + \text{threadIdx.x};$ 

// We declare local variables as in standard C++. // They'll be stored in the Thread memory whenever possible: **float** some value =  $0$ ; // We access the Shared memory through a raw C++ pointer: **extern shared float** shared mem[];

// We handle transfers with a transparent interface: some\_value = device\_data[i]; // Thread memory  $\leq$  Device RAM shared\_mem[i] = device\_data[i]; // Shared memory <- Device RAM

```
// Computations are written in standard C++ and executed in parallel
// by all the threads of the CUDA block:
for(int k = 0; k < param; k++) {
    some value = some value + k * shared mem[i];
    ...
}
```
// We may create checkpoints for all threads in a CUDA block. // This may impact performances. \_\_syncthreads();

```
// We write results back to the Device RAM with:
device_output[i] = some_value; // Device RAM \leftarrow Thread memory
```

```
// The main C++ program, executed by the CPU:
int main(void) {
    int N = 1024; float *host data, *host out, *device data, *device out;
```

```
// Allocate memory on the device - the API is a bit heavy:
cudaMalloc((void**) &device_data, N * sizeof(float));
```

```
// Device RAM <- Host RAM:
cudaMemcpy(device_data, host_data, N * sizeof(float),
           cudaMemcpyHostToDevice);
```

```
// Set the parameters of the CUDA block:
int block_size = 128; int grid_size = N / block_size;
int shared mem size = 2 * block size * sizeof(float);
// Run the GPU kernel:
My_CUDA_kernel<<<grid_size, block_size, shared_mem_size>>>(...);
```
// Wait for the GPU to finish its computations: cudaDeviceSynchronize();

```
// Host RAM <- Device RAM:
cudaMemcpy(host_out, device_out, N * sizeof(float),
           cudaMemcpyDeviceToHost);
```
// Process and save the result "output array": ...

// Don't forget to free the allocated memory: cudaFree(device\_data);

```
// And exit gracefully:
return 0;
```
 $1.000 \epsilon$  = 1 GPU = 100  $\times$  100 cores with 5 main lavers of memory:

- **Large** arrays are **slow**: Memory read/write ≫ Arithmetics.
- **Fast** buffers are **small**: 1 KB ≃ 100 float numbers per core.

To optimize the **Shared** and **Thread** memories: **C++ or Assembly.**

Most **scientists** rely on **pre-existing libraries** of CUDA kernels and **never dig deeper than the GPU Device RAM.**

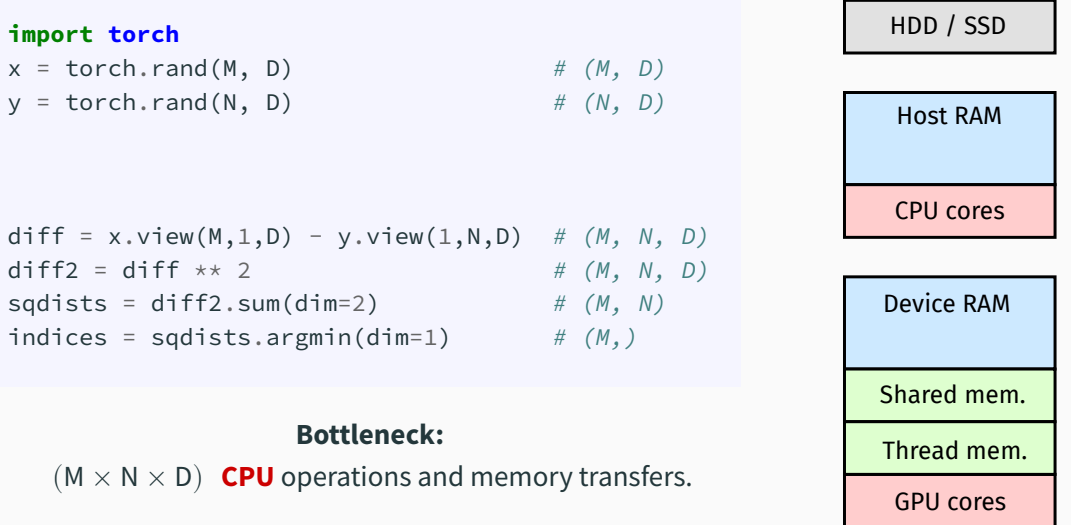

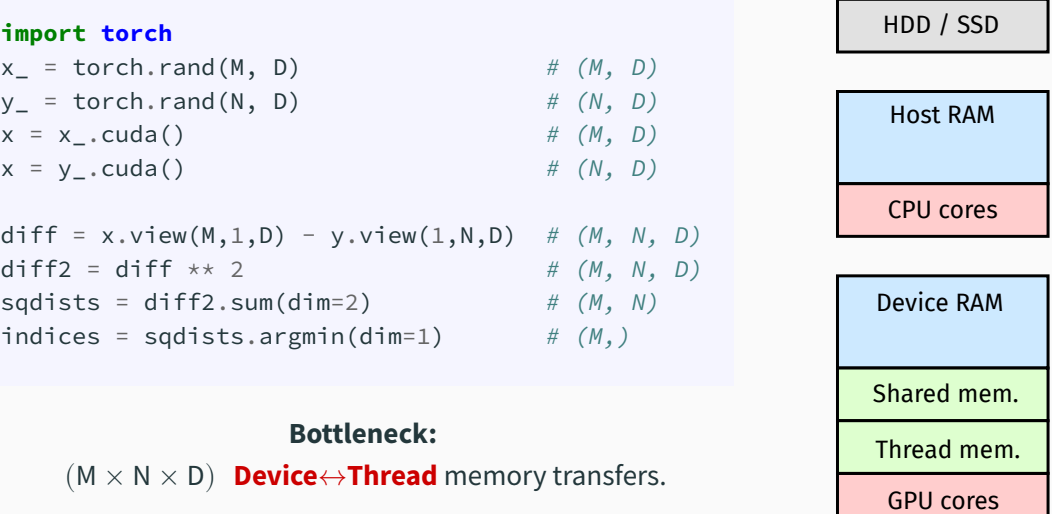

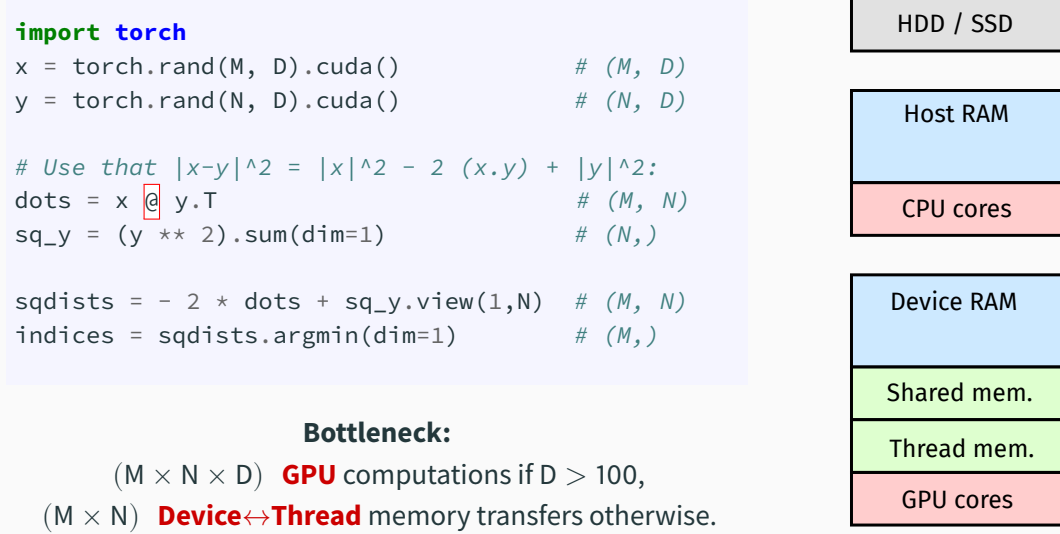

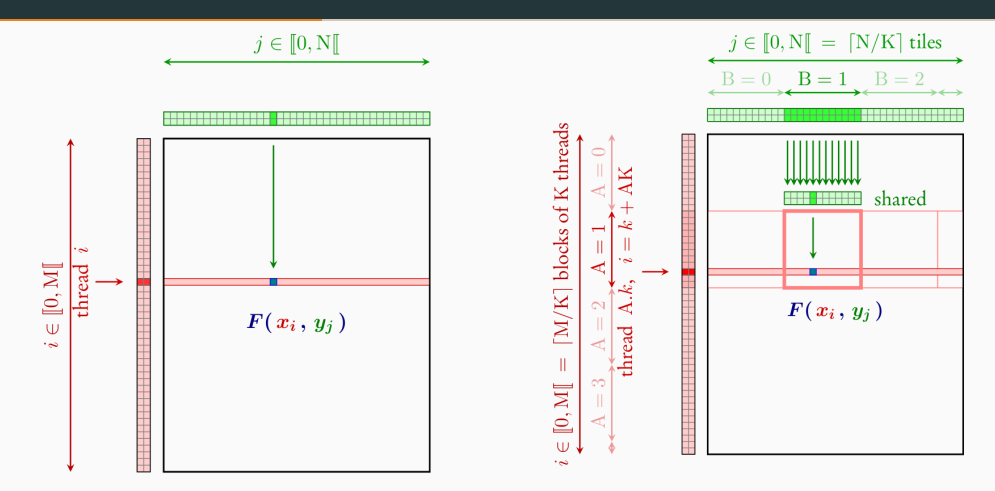

On-the-fly, tiled reduction: **optimal memory management**. **Bottleneck:**  $(M \times N \times D)$  GPU computations.

$$
\forall \, i \in [1, \mathcal{M}], \, \, \text{index}[\, i \,] \leftarrow \, \, \arg \min_{j=1}^{\mathcal{N}} \, \sum_{k=1}^{\mathcal{D}} \big( x[\, i, \, k \,] - y[\, j, \, k \,] \big)^2
$$

- Each **improvement** provides a  $\times$ 10 to  $\times$ 100 speed-up.
- Going even further, for **structured** data:
	- **Clusterize** the two point clouds.
	- **Sort** them to ensure that the clusters are **contiguous** in memory.
	- **Skip** whole **blocks** of the tiled distance matrix.
- **Standard benchmarks** (ann-benchmarks.com) and **libraries**: FAISS…

# <span id="page-27-0"></span>**[Compilation](#page-27-0)**

# **Compilation is a major bottleneck in computer science**

$$
\forall \, i \in [\,1,\boldsymbol{\rm M}\,]\,,\,\, \text{index}[\,i\,] \,\leftarrow\,\, \arg\min_{j=1}^{\boldsymbol{\rm N}}\,\sum_{k=1}^{\boldsymbol{\rm D}}\big(x[\,i,\,k\,]-y[\,j,\,k\,]\big)^2
$$

- We have seen **4-5 different strategies**, increasingly fast but complex.
- Optimal schemes for M < 1,000 look **completely different**.

**Naive** GPU implementations are often **x100–x1,000 too slow**.

Reaching optimal run times is **hard**.

## **Compilation is a deep scientific problem**

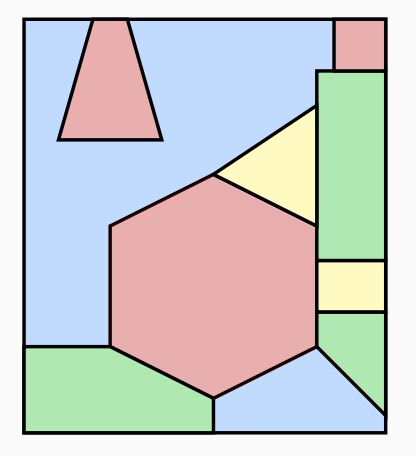

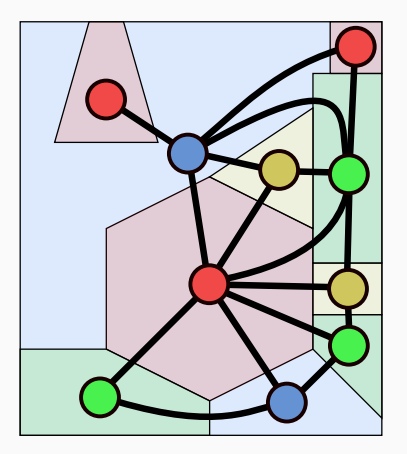

The 4 color theorem. 4-coloring a planar graph.

# **Register allocation via k-coloring of the interference graph**

$$
def f(a):
$$
  
\n
$$
b = a ** 2
$$
  
\n
$$
c = 5 * b
$$
  
\n
$$
d = c + 6
$$
  
\nreturn d

 $function(R1):$  $R2 = R1 \star x$  2  $R1 = 5 * R2$  $R2 = R1 + 6$ return R2

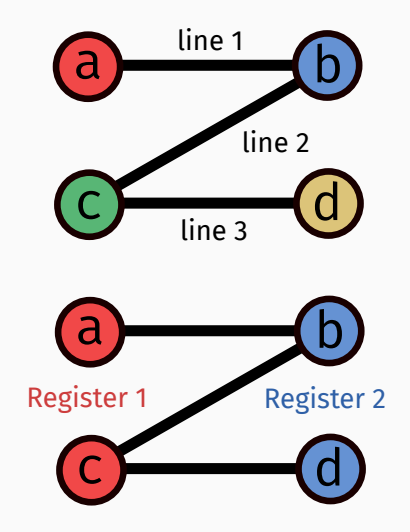

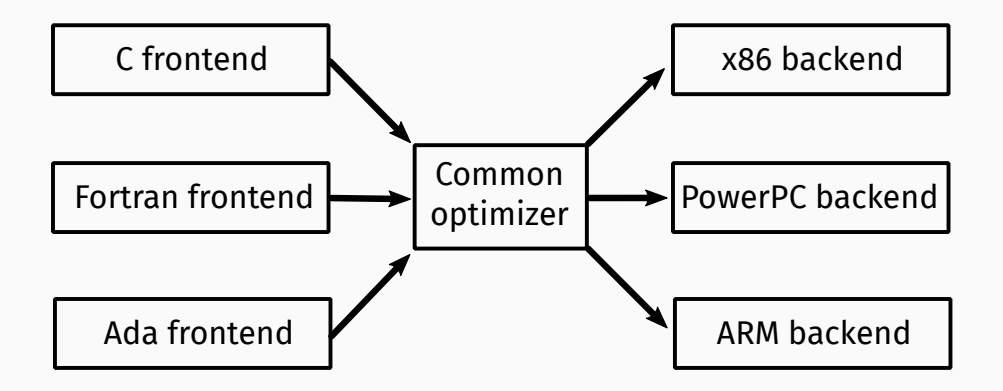

**Dream:** turn **high-level** Python code into an **optimal GPU binary**.

**Reality:** very hard **combinatorial** problem, **task-specific heuristics**.

Existing libraries focus on **different targets**:

- **Shaders** for 3D meshes.
- **Convolutions** on 2D and 3D grids with varying filter sizes, channels…
- Fusion of **matrix multiplications** and **non-linearities** for MLPs, Transformers.

 $\implies$  A **critical mass** is required to attract investments.

What about **geometric ML?**

# **Computing libraries represent most objects as tensors**

#### **Context.** Constrained **memory accesses** on the GPU:

- **Long access times** to the registers penalize the use of large **dense** arrays.
- Hard-wired **contiguous** memory accesses penalize the use of **sparse** matrices.

#### **Challenge.** In order to reach optimal run times:

- **Restrict** ourselves to operations that are supported by the constructor: convolutions, FFT, etc.
- Develop new routines from scratch in C++/CUDA (FAISS, KPConv…): **several months of work**.

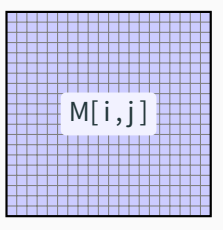

**Dense array**

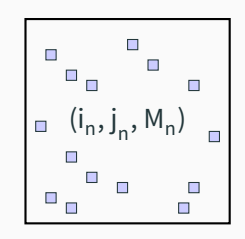

# **The KeOps library: efficient support for symbolic matrices**

## **Solution.** KeOps – www.kernel-operations.io:

- For PyTorch, NumPy, Matlab and R, on **CPU and GPU**.
- **Automatic differentiation**.
- Just-in-time **compilation** of **optimized** C++ schemes, triggered for every new **reduction**: sum, min, etc.

If the formula "F" is simple  $(\leq 100$  arithmetic operations): "100k  $\times$  100k" computation  $\rightarrow$  10ms – 100ms, " $1M \times 1M$ " computation  $\rightarrow$  1s – 10s.

Hardware ceiling of  $10^{12}$  operations/s. ×**10 to** ×**100 speed-up** vs standard GPU implementations for a wide range of problems.

 $F(x_i, y_j)$ 

**Symbolic matric** Formula + data

- Distances d( $\mathsf{x_i}, \mathsf{y_j}$ ).
- Kernel k( $\mathsf{x_i},\mathsf{y_j}$ ).
- Numerous transforms.

# **A first example: efficient nearest neighbor search in dimension 50**

Create large point clouds using **standard PyTorch syntax**:

#### **import torch**

```
N, M, D = 10**6, 10**6, 50
x = torch.rand(N, 1, D).cuda() # (1M, 1, 50) array
y = torch.rand(1, M, D).cuda() # (1, 1M, 50) array
```
#### Turn **dense** arrays into **symbolic** matrices:

**from pykeops.torch import** LazyTensor  $x_i$ ,  $y_i$  = LazyTensor(x), LazyTensor(y)

## Create a large **symbolic matrix** of squared distances:  $D_i$  =  $((x_i - y_i) * 2) . sum(dim=2) # (1M, 1M) symbolic$

Use an .argmin() **reduction** to perform a nearest neighbor query: indices\_i =  $D_i$ j.argmin(dim=1) # -> standard torch tensor
### **The KeOps library combines performance with flexibility**

Script of the previous slide = efficient nearest neighbor query, **on par** with the bruteforce CUDA scheme of the **FAISS** library… And can be used with **any metric**!

D ii =  $((x i - x i) ** 2) . sum(dim=2)$  # Euclidean M ij =  $(x i - x j)$ .abs().sum(dim=2) # Manhattan C ij = 1 -  $(x i | x j)$  # Cosine  $H_i$ ij =  $D_i$ ij /  $(x_i[...;0] \times x_i[...;0])$  # Hyperbolic

KeOps supports arbitrary **formulas** and **variables** with:

- **Reductions:** sum, log-sum-exp, K-min, matrix-vector product, etc.
- **Operations:**  $+$ ,  $\times$ , sqrt, exp, neural networks, etc.
- **Advanced schemes:** batch processing, block sparsity, etc.
- **Automatic differentiation:** seamless integration with PyTorch.

#### **KeOps lets users work with millions of points at a time**

Benchmark of a Gaussian **convolution** between **clouds of N 3D points** on a RTX 2080 Ti GPU.

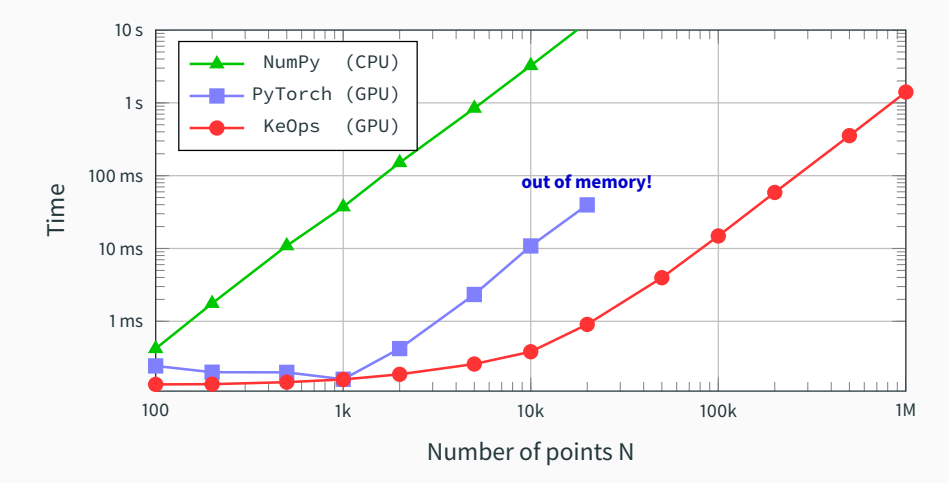

#### **KeOps is a good fit for machine learning research**

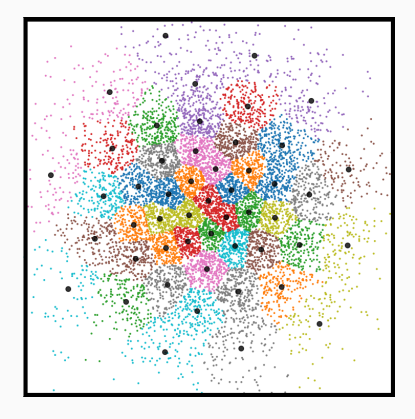

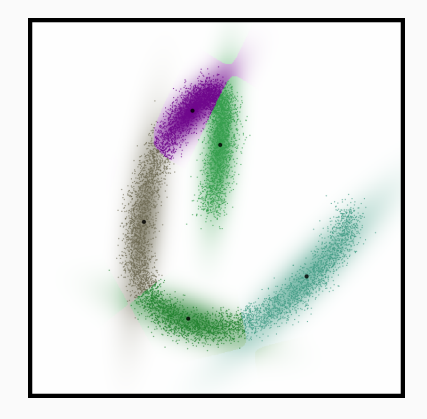

K-Means. Gaussian Mixture Model.

Use **any** kernel, metric or formula **you** like!

#### **KeOps is a good fit for machine learning research**

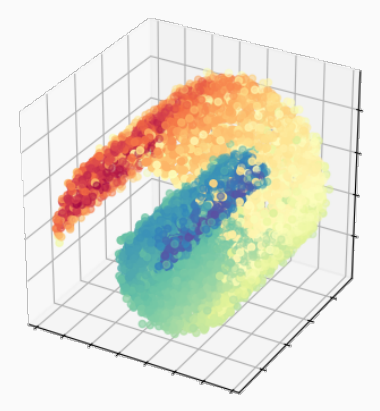

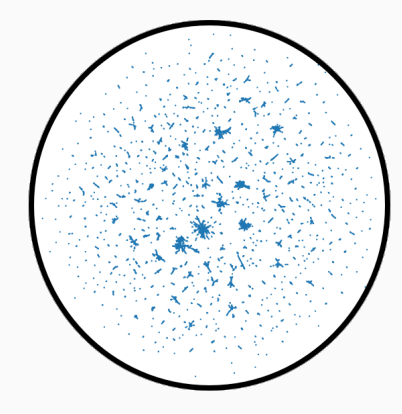

Spectral analysis. UMAP in hyperbolic space.

Use **any** kernel, metric or formula **you** like!

#### **Applications to Kriging, spline, Gaussian process, kernel regression**

**A standard tool for regression** [\[Lec18\]](#page-73-0):

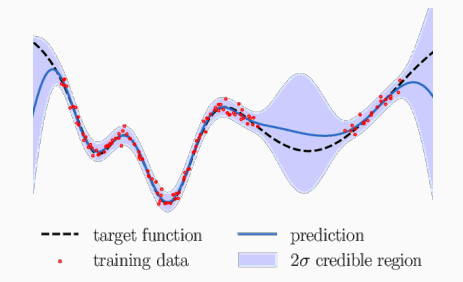

Under the hood, solve a **kernel linear system**:

$$
(\lambda \operatorname{Id} + K_{xx}) a = b \qquad \text{i.e.} \qquad a \leftarrow (\lambda \operatorname{Id} + K_{xx})^{-1}b
$$

where  $|\lambda\geqslant 0|$  et  $\ (K_{xx})_{i,j}=k(x_i,x_j)\ \;$  is a positive definite matrix.

KeOps symbolic tensors  $(K_{xx})_{i,j} = k(x_i, x_j)$  :

- Can be fed to **standard solvers**: SciPy, GPyTorch, etc.
- GPytorch on the 3DRoad dataset  $(N = 278k, D = 3)$ :

**7h with 8 GPUs** → **15mn with 1 GPU.**

• Provide a **fast backend for research codes**:

see e.g. Kernel methods through the roof: handling **billions of points** efficiently, by G. Meanti, L. Carratino, L. Rosasco, A. Rudi (2020).

#### **KeOps lets researchers focus on their models, results and theorems**

Some applications to **dynamical systems** [\[DM08,](#page-68-0) [DFMAT17\]](#page-67-0) and **statistics** [\[CDF19\]](#page-66-0) with A. Diez, G. Clarté et P. Degond:

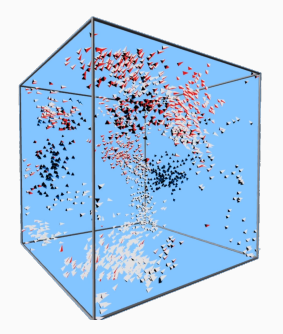

3D Vicsek model with orientation, interactive demo with 2k **flyers**.

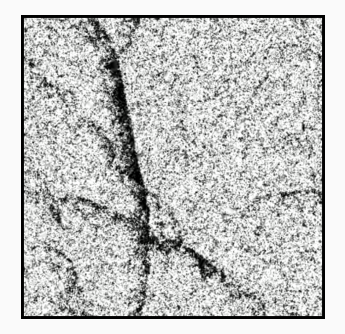

2D Vicsek model on the torus, in real-time with 100k **swimmers**.

#### **KeOps lets researchers focus on their models, results and theorems**

⟹ Scale up to **millions/billions** of agents with Python scripts.

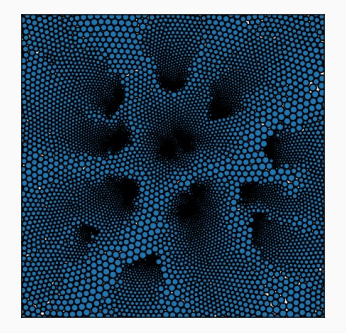

**Packing** problem in 2D with 10k repulsive balls. Collective Monte Carlo **sampling** on the hyperbolic Poincaré disk.

#### **Scaling up geometric deep learning [\[GSM](#page-70-0)**<sup>+</sup>**20, [SFCB20,](#page-75-0) [SFS](#page-76-0)**<sup>+</sup>**22]**

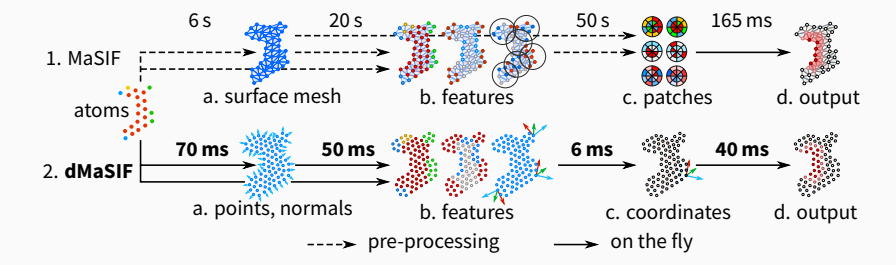

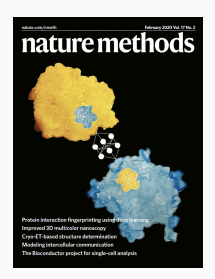

⟶ <sup>×</sup>100 -×1,000 **faster**, **lighter** and fully differentiable.

#### **Scaling up geometric deep learning and optimal transport [\[SFL](#page-75-1)**<sup>+</sup>**21]**

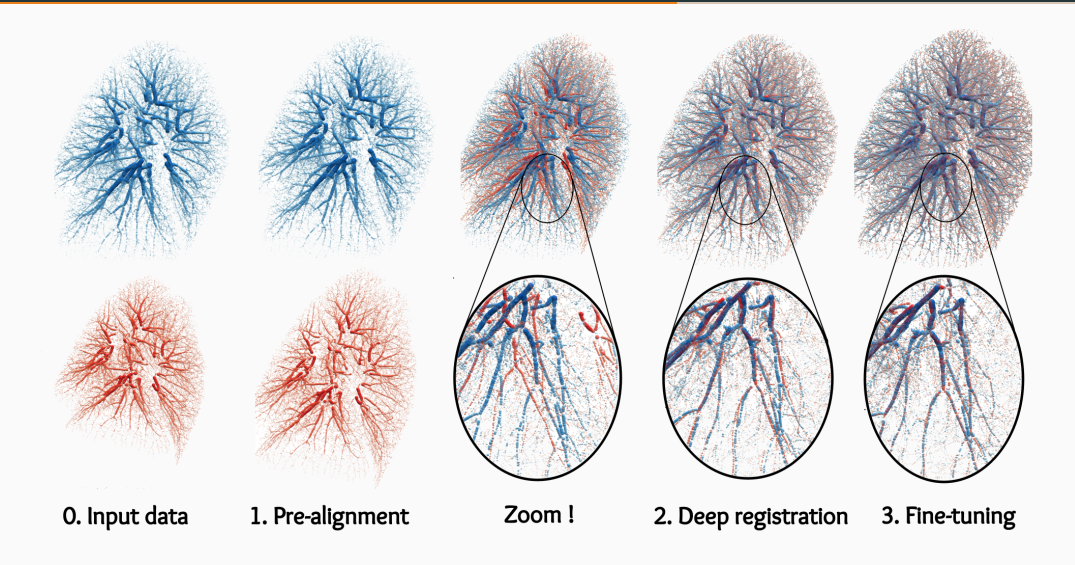

#### **Recap on compilation**

- Turning scientific code into optimal binaries is **an open problem**:
	- $\rightarrow$  Massive **room for improvement** on the software side.
	- ⟶ **Valuable and impactful skill.**
- **Symbolic** matrices are to **geometric** ML what **sparse** matrices are to **graph** processing:
	- $\rightarrow$  KeOps: **x30 speed-up** vs. PyTorch, TF et JAX.
	- $\rightarrow$  Useful in a wide range of settings.
- These tools open **new paths** for geometers and statisticians:
	- $\rightarrow$  GPUs are more **versatile** than you think.
	- ⟶ Ongoing work to provide **fast GPU backends** to researchers, going beyond what Google and Facebook are ready to pay for.

# <span id="page-47-0"></span>**[Optimized AI cores](#page-47-0)**

#### **Nvidia Ampere architecture in-depth [\[KGJ](#page-72-0)**<sup>+</sup>**20]**

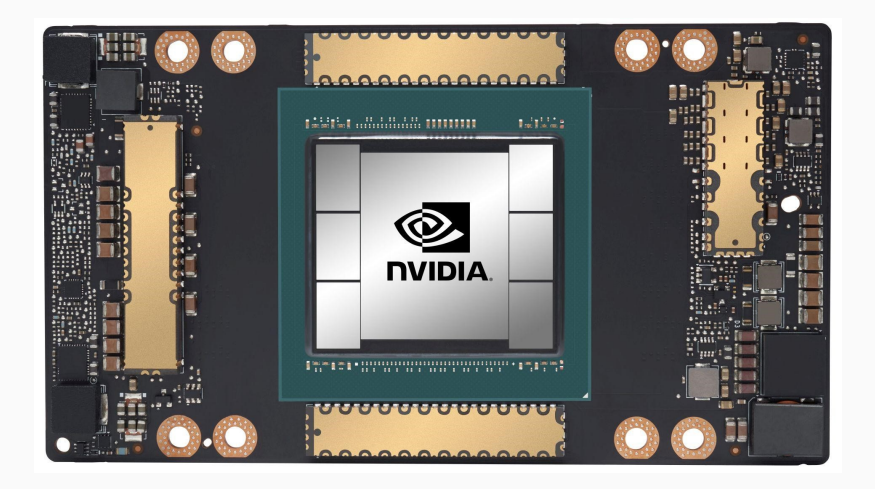

NVIDIA **A100 GPU** – the flagship AI chip as of 2020-22.

#### **Nvidia Ampere architecture in-depth [\[KGJ](#page-72-0)**<sup>+</sup>**20]**

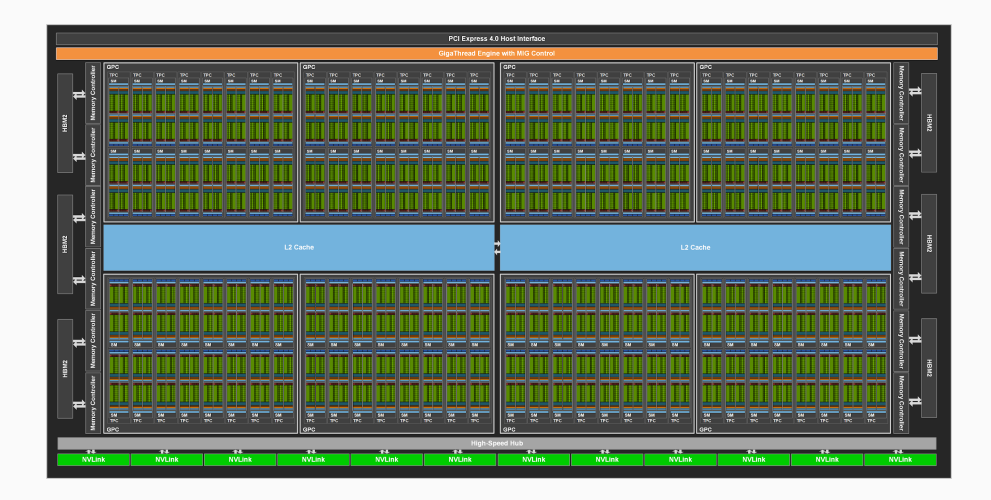

GA100 architecture with all 128 blocks. **A100 GPU = 108** functional blocks.

"Physical" **CUDA block** or Streaming Multiprocessor:

- 192 KB of **Shared** memory.
- **4 squads** of "physical threads" or warps with:
	- 64 KB of **Thread** memory.
	- **16 int-32** cores.
	- **16 float-32** cores.
	- **8 float-64** cores.
	- **1 Tensor core.**

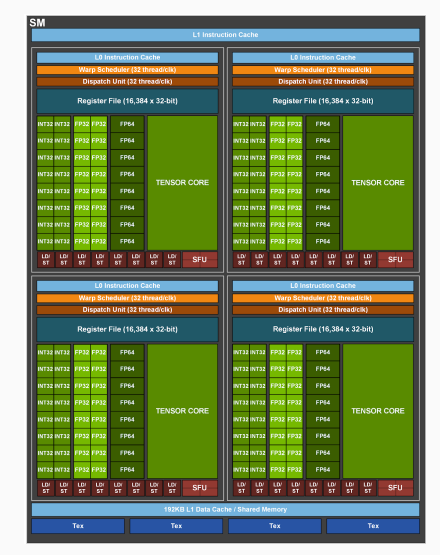

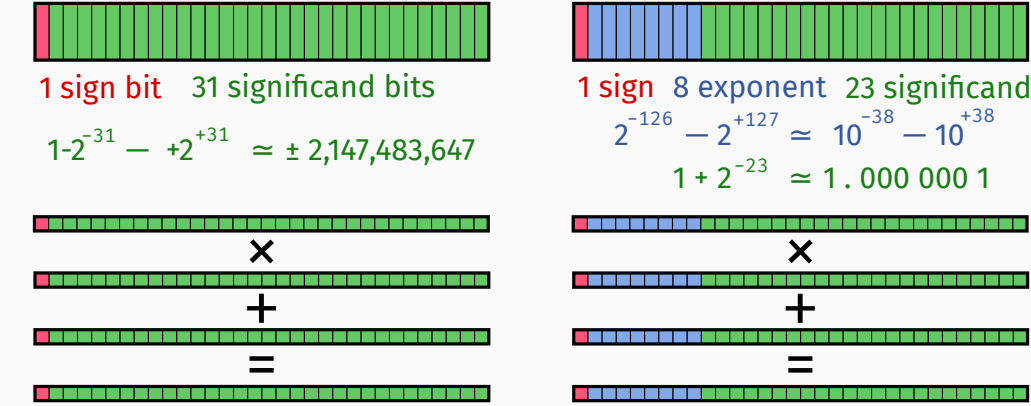

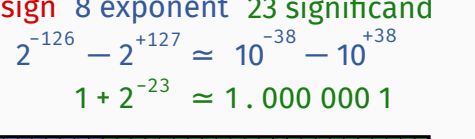

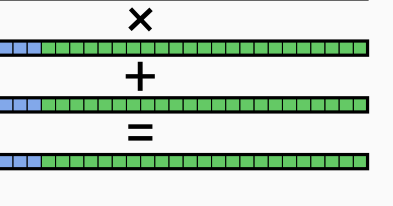

#### **Float-64 cores: great for physics simulation**

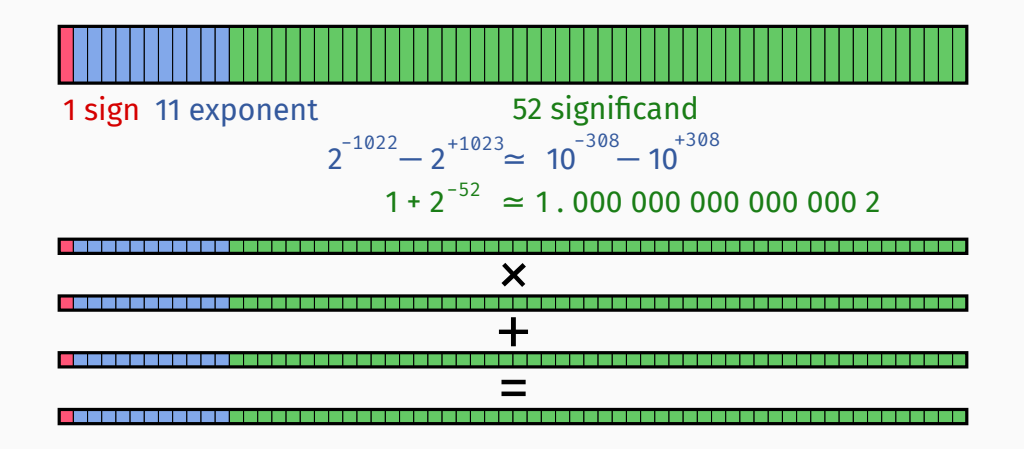

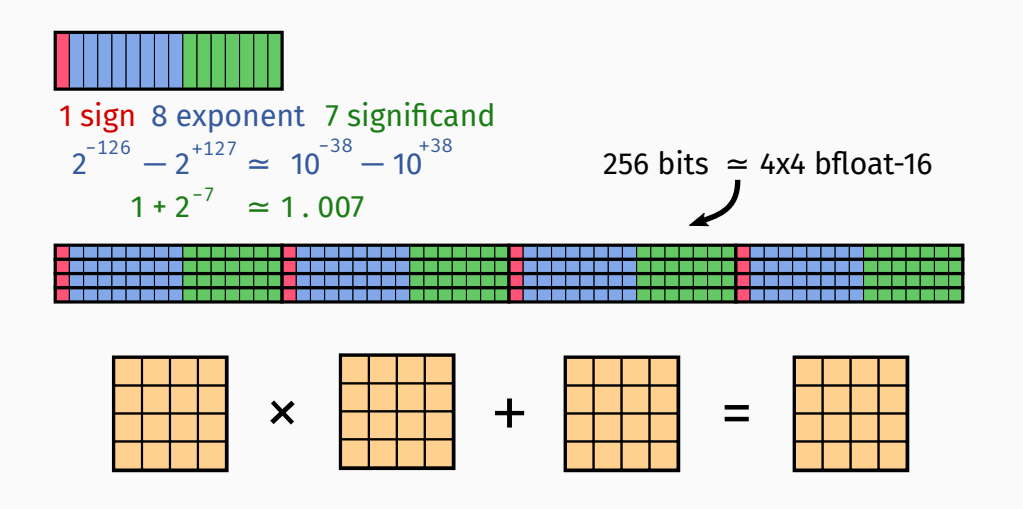

#### **Trading speed vs. power consumption vs. versatiliy vs. manufacturing costs**

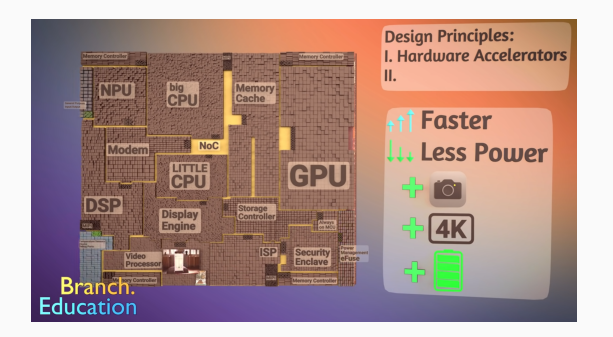

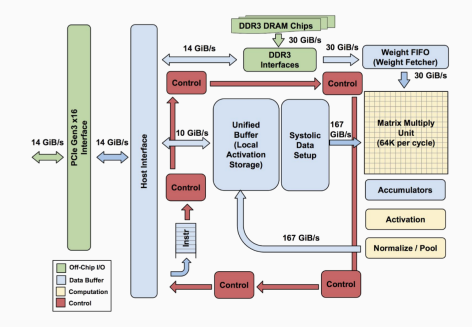

### "How do **Smartphone CPUs** Work?" by Branch Education.

**Tensor Processing Units**, by Google.

#### **The CPU vs. GPU uncoupling occured in the early 2000's**

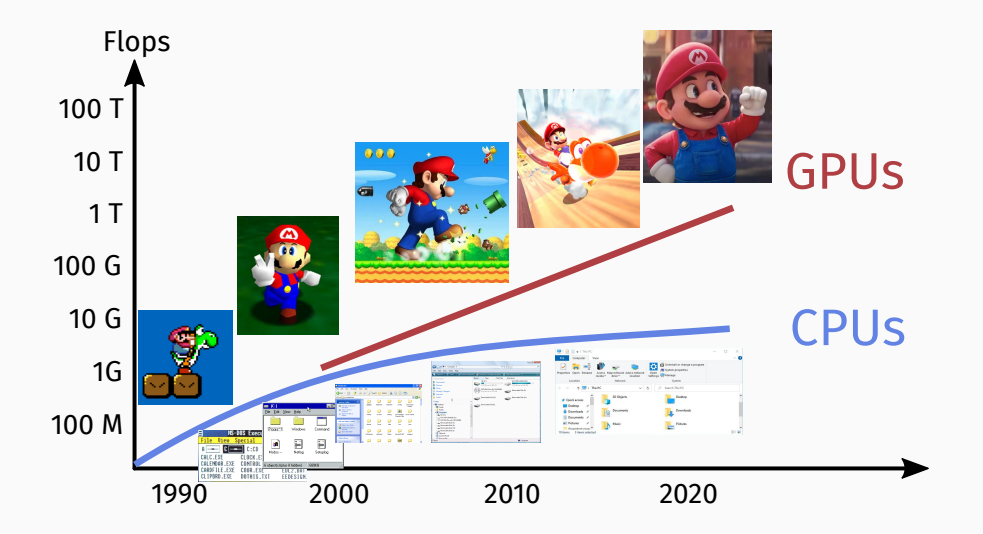

#### **Computing power available to ML researchers**

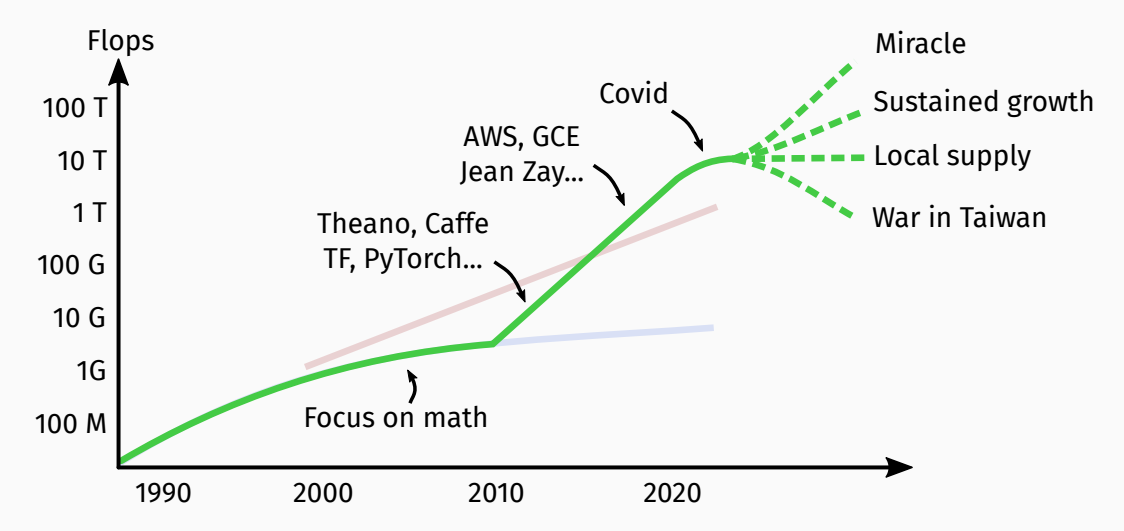

# <span id="page-57-0"></span>**[Conclusion](#page-57-0)**

#### **A geometric tour of data science**

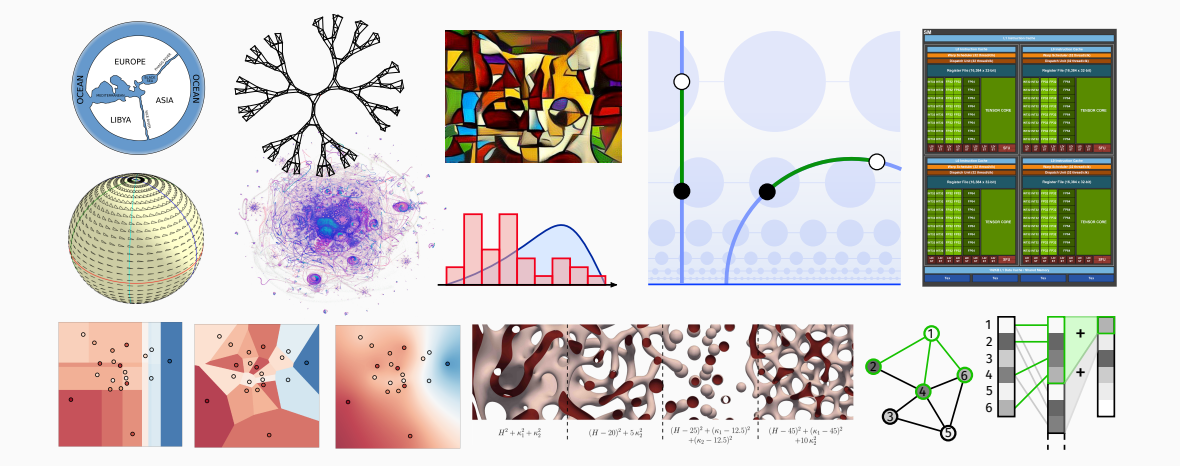

#### **What is AI research about?**

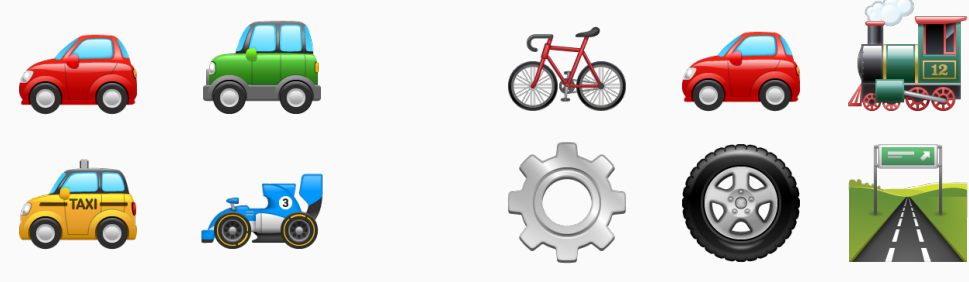

# Outsider's view: **enthusiast**.

Insider's view: **professional**.

**Tunnel vision** on a single angle  $\implies$  **high risk** career. Biggest success of the 1848 **gold rush**: Levi's **blue jeans**.

#### **ML research is 100% interdisciplinary – a mind map of my own PhD experience**

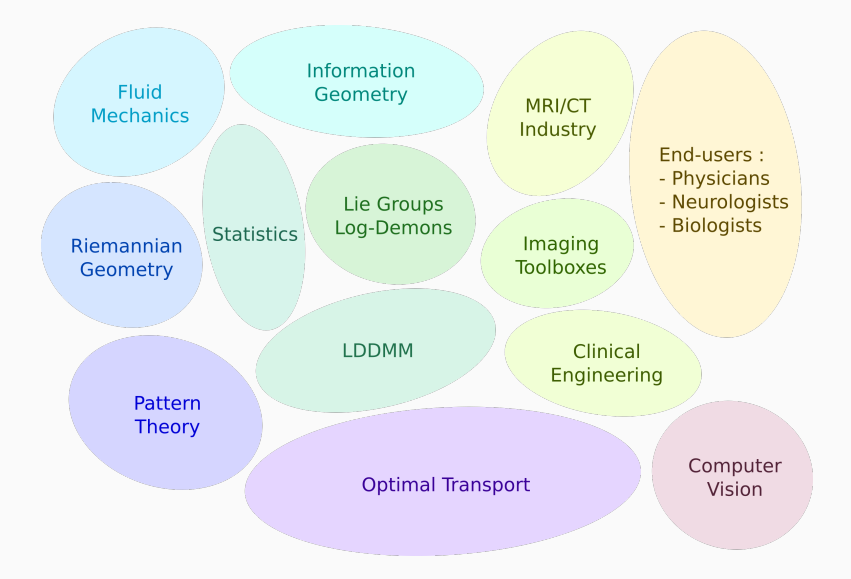

#### **Research is a deeply social and diverse activity**

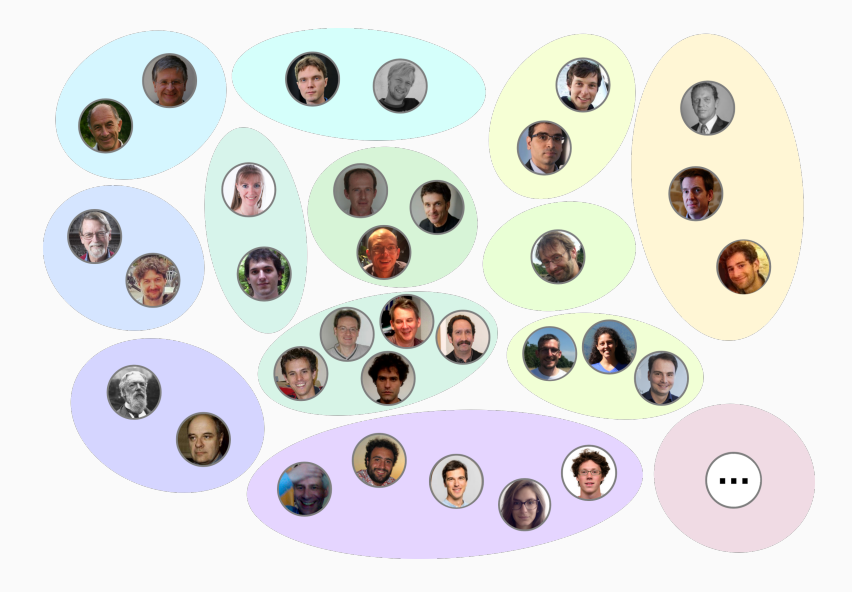

**1. You** bring more to the table than your **potential advisor**:

- $\cdot$  **Full-time** focus on a subject  $=$  only during your PhD.
- Your **leverage**: show that you are skilled and **reliable**.

#### **2. Tutoring time** + **open** research area ≫ Prestige:

- Avoid **crowded** teams and topics.
- Outstanding environments **outside** of Paris/London/Boston/SF…
- Connect in conferences and **workshops**.
- **3.** Different **countries**, different **people**, different **perspectives**. Who is the **"main character"** of a PhD thesis?
	- I believe that it should be the **student**.
	- Some people think that it is the **advisor**.

#### **4. Personal chemistry** + **general** research area ≫ Precise topic:

- A PhD that goes according to plan is a bit disappointing anyway ;-)
- **Meet** team members (including **students**!) before signing a long-term contract.
- **Internship**  $\simeq$  trial period, goes both ways.

#### **Befriend domain experts – Find your own balance**

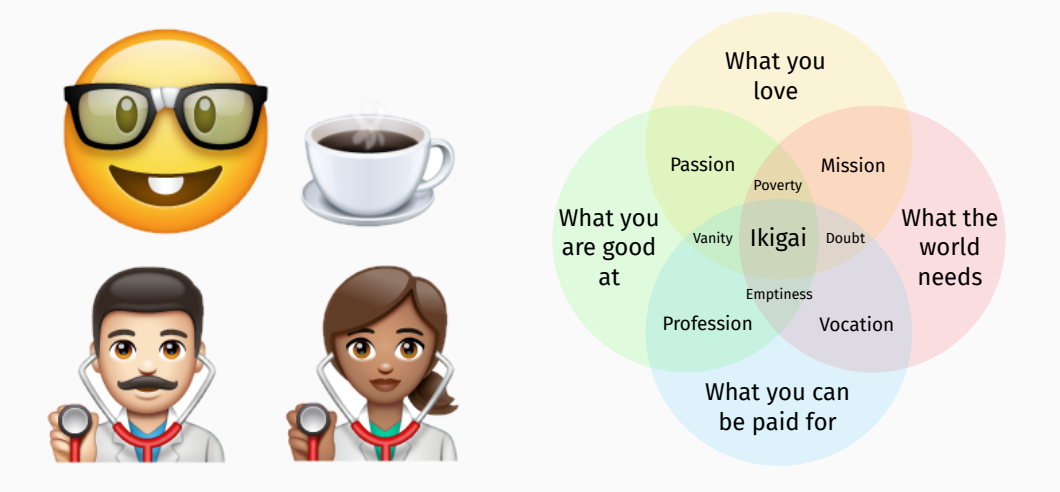

<span id="page-65-0"></span>**[References](#page-65-0)**

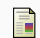

Encyclopædia Britannica.

#### **Ideal gas.**

https://www.britannica.com/science/ideal-gas.

<span id="page-66-0"></span>F Grégoire Clarté, Antoine Diez, and Jean Feydy.

**Collective proposal distributions for nonlinear MCMC samplers: Mean-field theory and fast implementation.**

arXiv preprint arXiv:1909.08988, 2019.

#### **References ii**

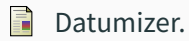

#### **Solar system orrery inner planets.**

[https://commons.wikimedia.org/wiki/File:Solar\\_system\\_orrery\\_inner\\_planets.gif,](https://commons.wikimedia.org/wiki/File:Solar_system_orrery_inner_planets.gif) 2018.

 $CC$  BY-SA 4.0.

<span id="page-67-0"></span>Pierre Degond, Amic Frouvelle, Sara Merino-Aceituno, and Ariane Trescases. 量

**Alignment of self-propelled rigid bodies: from particle systems to macroscopic equations.**

In International workshop on Stochastic Dynamics out of Equilibrium, pages 28–66. Springer, 2017.

<span id="page-68-0"></span>量 Pierre Degond and Sébastien Motsch.

#### **Continuum limit of self-driven particles with orientation interaction.**

Mathematical Models and Methods in Applied Sciences, 18(supp01):1193–1215, 2008.

#### E. Erich Dornberger.

## **Prediction of OSF ring dynamics and grown-in voids in Czochralski silicon crystals.**

PhD thesis, UCL-Université Catholique de Louvain, 1997.

畐 Olivier Ecabert, Jochen Peters, and Matthew Walker.

### **Segmentation of the heart and great vessels in ct images using a model-based adaptation framework.**

Medical Image Analysis, (15):863–876, 2011.

#### **References v**

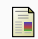

Anna Frodesiak.

#### **Traffic jam at 17:30 downtown haikou city, hainan province, china.**

[https://commons.wikimedia.org/wiki/File:](https://commons.wikimedia.org/wiki/File:Traffic_jam_in_Haikou,_Hainan,_China_01.jpg) Traffic jam in Haikou, Hainan, China 01.jpg, 2012.

Public domain.

<span id="page-70-0"></span>螶 Pablo Gainza, Freyr Sverrisson, Frederico Monti, Emanuele Rodola, D Boscaini, MM Bronstein, and BE Correia.

**Deciphering interaction fingerprints from protein molecular surfaces using geometric deep learning.**

Nature Methods, 17(2):184–192, 2020.

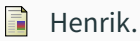

# **This diagram illustrates the ray tracing algorithm for rendering an image.** [https://commons.wikimedia.org/wiki/File:Ray\\_trace\\_diagram.svg,](https://commons.wikimedia.org/wiki/File:Ray_trace_diagram.svg) 2008. CC BY-SA 4.0.
E.

Ronny Krashinsky, Olivier Giroux, Stephen Jones, Nick Stam, and Sridhar Ramaswamy.

## **Nvidia ampere architecture in-depth.**

[https://developer.nvidia.com/blog/nvidia-ampere-architecture-in-depth/,](https://developer.nvidia.com/blog/nvidia-ampere-architecture-in-depth/) 2020.

Chris Lattner. 量

**The architecture of open source applications – llvm.**

[https://www.aosabook.org/en/llvm.html,](https://www.aosabook.org/en/llvm.html) 2011.

#### E. Florent Leclercq.

## **Bayesian optimization for likelihood-free cosmological inference.**

Physical Review D, 98(6):063511, 2018.

F Mohammad Sina Nabizadeh, Stephanie Wang, Ravi Ramamoorthi, and Albert Chern.

## **Covector fluids.**

ACM Transactions on Graphics (TOG), 41(4):113:1–113:15, 2022.

# **References ix**

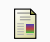

Peellden.

# **A 12-inch silicon wafer.**

[https://commons.wikimedia.org/wiki/File:12-inch\\_silicon\\_wafer.jpg,](https://commons.wikimedia.org/wiki/File:12-inch_silicon_wafer.jpg) 2011.

CC BY-SA 3.0

Gabriel Peyré. 量

> **The numerical tours of signal processing-advanced computational signal and image processing.**

IEEE Computing in Science and Engineering, 13(4):94–97, 2011.

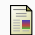

Freyr Sverrisson, Jean Feydy, Bruno E. Correia, and Michael M. Bronstein.

# **Fast end-to-end learning on protein surfaces.**

bioRxiv, 2020.

E. Zhengyang Shen, Jean Feydy, Peirong Liu, Ariel H Curiale, Ruben San Jose Estepar, Raul San Jose Estepar, and Marc Niethammer.

## **Accurate point cloud registration with robust optimal transport.**

Advances in Neural Information Processing Systems, 34:5373–5389, 2021.

Freyr Sverrisson, Jean Feydy, Joshua Southern, Michael M Bronstein, and Bruno F Correia.

## **Physics-informed deep neural network for rigid-body protein docking.**

In ICLR2022 Machine Learning for Drug Discovery, 2022.

Peter Shirley. E.

## **Ray tracing in one weekend, December 2020.**

https://raytracing.github.io/books/RayTracingInOneWeekend.html.